# Variable Selection Using Random Forests The VSURF R package

### Robin Genuer<sup>a</sup>, Jean-Michel Poggi<sup>b</sup>, Christine Tuleau-Malot<sup>c</sup>

<sup>a</sup>Université de Bordeaux, <sup>b</sup>Université d'Orsay, <sup>c</sup>Université de Nice

27 juin 2014 Rencontres R 2014, Montpellier

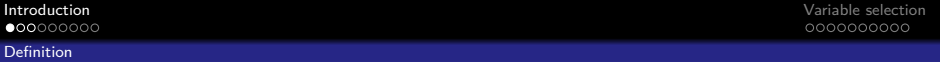

### Random Forests

- introduced by Breiman (2001)
- **E** ensemble methods family Dietterich (1999, 2000)
- very efficient algorithm of statistical learning, for both classification and regression problems.

 $\mathcal{L}_n = \{ (X_1, Y_1), \ldots, (X_n, Y_n) \}$  i.i.d. r.v. with the same distribution as (X*,* Y ).

**KORKAR KERKER DRAM** 

 $X=(X^1,...,X^p)\in\mathbb{R}^p$  (input variables)  $Y \in \mathcal{Y}$  (response variable)

 $\mathcal{Y} = \mathbb{R}$  : regression

 $\mathcal{Y} = \{1, \ldots, L\}$ : classification

<span id="page-1-0"></span>Goal : build a predictor  $\widehat{h} : \mathbb{R}^p \to \mathcal{Y}$ .

#### Definition : Random Forests (Breiman 2001)

 $\left\{\widehat{h}(.,\Theta_\ell), 1\leq \ell\leq q\right\}$  tree-predictor collection,  $(\Theta_\ell)_{1\leq \ell\leq q}$  i.i.d. r.v. independent with  $\mathcal{L}_n$ .

Random forests predictor  $\hat{h}$  obtained by agreggating the collection of trees.

Agreggation :

<span id="page-2-0"></span>\n- $$
\hat{h}(x) = \frac{1}{q} \sum_{\ell=1}^{q} \hat{h}(x, \Theta_{\ell})
$$
 regression regression
\n- $\hat{h}(x) = \operatorname*{argmax}_{1 \leq c \leq L} \sum_{\ell=1}^{q} 1 \hat{h}(x, \Theta_{\ell}) = c$  classification
\n

Tree : piece-wise constant predictor, obtained by a recursive dyadic partitioning of  $\mathbb{R}^p$ .

Restriction : splits parallel to axes.

Typically, at each step of the partitioning, we seek the "best" split of the data  $\mathcal{L}_n$ .

<span id="page-3-0"></span>Example : CART, Breiman et.al. (1984).

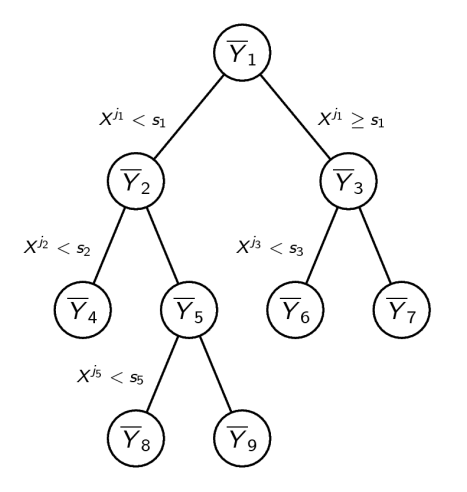

Figure : Regression tree

[Examples](#page-4-0)

**[Introduction](#page-1-0)** [Variable selection](#page-10-0)

# Bagging (Breiman 1996)

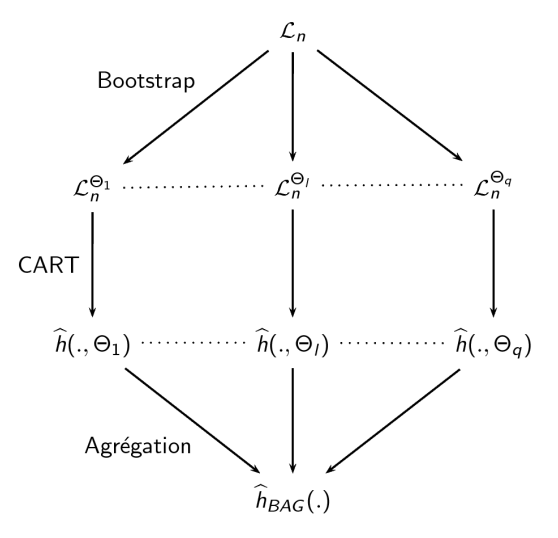

<span id="page-4-0"></span>CART instabilit[y](#page-5-0)  $\Rightarrow$  increase of [e](#page-3-0)[ffici](#page-5-0)[e](#page-3-0)[nc](#page-4-0)y

[Examples](#page-5-0)

## Random Forests-Random Inputs (Breiman 2001)

#### Definition : RI-tree

We define a RI-tree as the variant of CART consisting to select at random, at each node, mtry variables, and split using only the selected variables.

mtry is the same for all nodes of all trees in the forest.

Definition : Random Forests-RI

<span id="page-5-0"></span>A Random Forests-RI is obtained by doing Bagging with RI-trees.

[Examples](#page-6-0)

**[Introduction](#page-1-0)** [Variable selection](#page-10-0)

## Random Forests-RI

<span id="page-6-0"></span>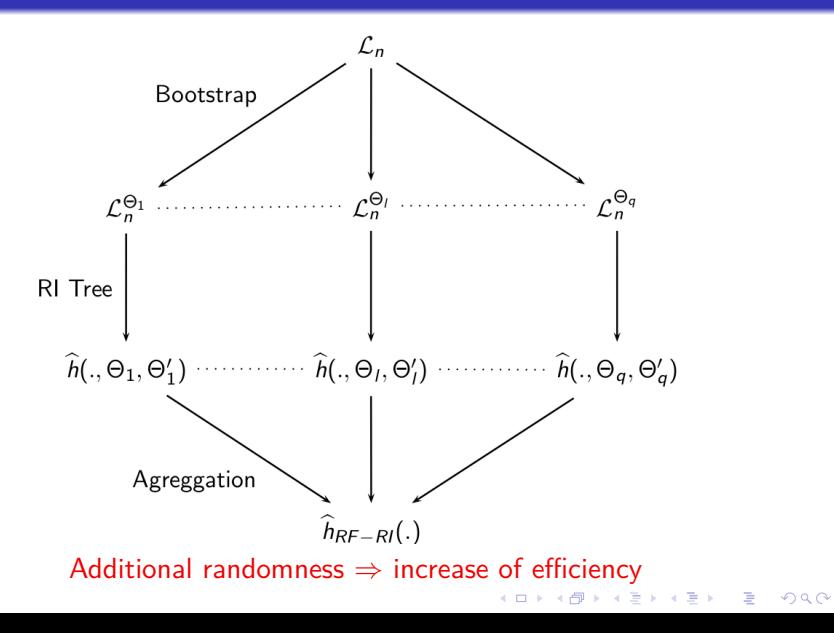

## Random Forests-RI

R package randomForest:

- **E** based on the initial code of Breiman, Cutler (2000)
- well described in Liaw, Wiener (2002)

Main parameters of the randomForest procedure :

- **n** ntree : number of trees in the forest (default  $= 500$ )
- <span id="page-7-0"></span> $\blacksquare$  mtry : number of variables randomly selected at each node  $\frac{\text{mct }y}{\text{default}} = \sqrt{p}$

### Prediction estimator error

### $OOB = Out$  Of Bag ( $\approx$  "Out Of Bootstrap")

#### OOB error

To predict  $X_i$ , we only aggregate predictors  $h(.,\Theta_\ell)$  built on bootstrap samples which does not contain  $(X_i,Y_i)$ .

<span id="page-8-0"></span>⇒ OOB error :  
\n
$$
\frac{1}{n} \sum_{i=1}^{n} (Y_i - \hat{Y}_i)^2
$$
 regression  
\n
$$
\frac{1}{n} \sum_{i=1}^{n} 1_{Y_i \neq \hat{Y}_i}
$$
 classification

## Variable importance

Breiman (2001), Strobl et al. (2007, 2008), Ishwaran (2007), Archer et al. (2008), Louppe et al. (2013)

#### Definition: Variable importance (VI)

Let  $j \in \{1, \ldots, p\}$ . For each OOB sample we permute at random the j-th variable values of the data.

Variable importance of the *j*-th variable  $=$  mean increase of the error of a tree after permutation.

<span id="page-9-0"></span>The more the error increases, the more important is the variable.

K ロ ▶ K 個 ▶ K 할 ▶ K 할 ▶ 이 할 → 9 Q Q →

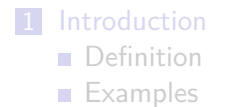

### 2 [Variable selection](#page-10-0)

- **[Procedure](#page-11-0)**
- <span id="page-10-0"></span>**[Application](#page-12-0)**

# Variable Selection

Genuer, Poggi, Tuleau (2010)

We distinguish two different objectives:

- **1** to select all important variables, even with high redundancy, for interpretation purpose
- 2 to find a sufficient parsimonious set of important variables for prediction

Our aim is to build an automatic procedure, which fulfills these two objectives

<span id="page-11-0"></span>One earlier work must be cited: Díaz-Uriarte, Alvarez de Andrés (2006).

**KORK ERKER ADAM ADA** 

[Application](#page-12-0)

**SRBCT** 

A high dimensional classification dataset, available in mixOmics package

 $n = 63$   $p = 2308$ 

 $\blacksquare$  Input variables : gene expressions ■ Output variable : class tumour of each sample (4 classes)

<span id="page-12-0"></span>**library**(VSURF) **library**(mixOmics) **data**(srbct)

**KORK ERKER ADAM ADA** 

```
vSRBCT <- VSURF(x = srbct$gene, y = srbct$class)
```

```
summary(vSRBCT)
##
## VSURF computation time: 2.7 hours
##
## VSURF selected:
## 651 variables at thresholding step (in 7.2 mins)
## 25 variables at interpretation step (in 2.6 hours)
## 13 variables at prediction step (in 14.6 secs)
```
### **plot**(vSRBCT)

<span id="page-14-0"></span>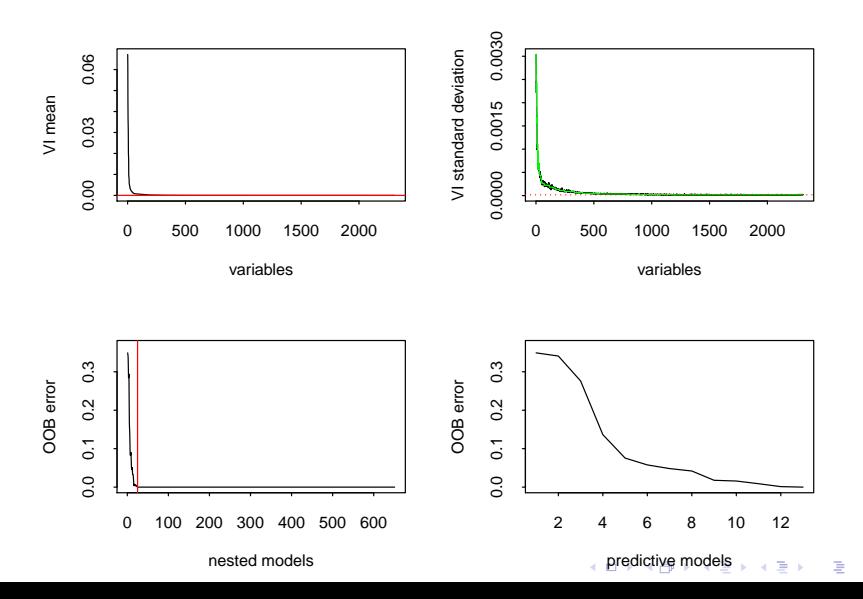

 $299$ 

### Computational remarks

The first step keeps obviously too many variables for this example. Increasing the nmin parameter significantly reduces the overall computation time:

```
vSRBCT.nmin10 <- VSURF(x = srbct$gene, y = srbct$class,
   nmin = 10
```

```
summary(vSRBCT.nmin10)
##
## VSURF computation time: 25.3 mins
##
## VSURF selected:
## 233 variables at thresholding step (in 6.3 mins)
## 25 variables at interpretation step (in 18.7 mins)
## 14 variables at prediction step (in 13.6 secs)
```
# Computational remarks

To reduce computational time, we can also use the parallel version of VSURF on one computer (my laptop):

```
vSRBCT.laptop <- VSURF.parallel(x = srbct$gene, y = srbct$class,
   nmin = 10
```

```
summary(vSRBCT.laptop)
##
## VSURF computation time: 11.3 mins
##
## VSURF selected:
## 233 variables at thresholding step (in 3 mins)
## 25 variables at interpretation step (in 8.1 mins)
## 14 variables at prediction step (in 14 secs)
##
## VSURF ran in parallel on a PSOCK cluster and used 3 cores
```
## Computational remarks

Or on a cluster of several computers:

```
vSRBCT.cluster <- VSURF.parallel(x = srbct$gene, y = srbct$class,
   nmin = 10, clusterType = "MPI", ncores = 50)
```

```
summary(vSRBCT.cluster)
##
## VSURF computation time: 1.4 mins
##
## VSURF selected:
## 228 variables at thresholding step (in 32.2 secs)
## 25 variables at interpretation step (in 38.3 secs)
## 16 variables at prediction step (in 16 secs)
##
## VSURF ran in parallel on a MPI cluster and used 50 cores
```
[Application](#page-18-0)

**Ozone** 

KO K K Ø K K E K K E K V K K K K K K K K K

Ozone : A standard regression dataset, from mlbench package.

 $n = 366$   $p = 12$ 

#### Input variables

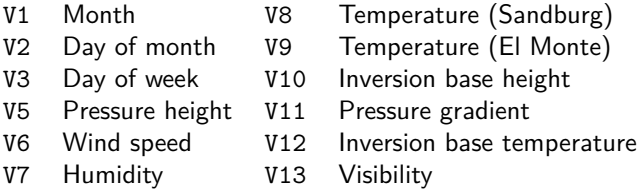

#### Output variable

<span id="page-18-0"></span>V4 Daily maximum one-hour-average ozone

**library**(VSURF) **library**(mlbench) **data**(Ozone)

```
vozone <- VSURF(formula = V4˜., data = Ozone,
                     na.action = na.omit)
```

```
summary(vozone)
##
## VSURF computation time: 1.7 mins
##
## VSURF selected:
## 9 variables at thresholding step (in 57.3 secs)
## 6 variables at interpretation step (in 28 secs)
## 6 variables at prediction step (in 17.4 secs)
```
### **plot**(vozone)

<span id="page-20-0"></span>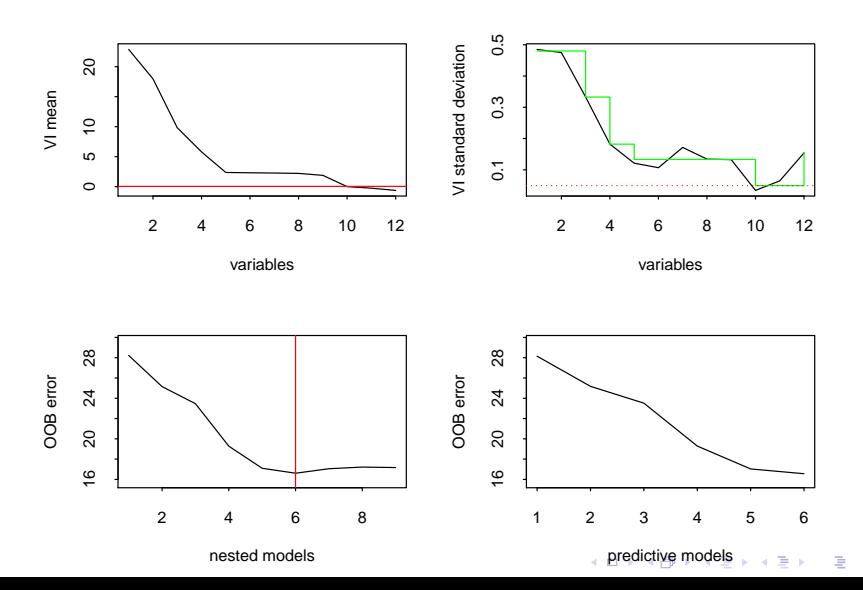

4 0 > 4 4 + 4 = + 4 = + = + + 0 4 0 +

# Concluding Remarks

- Variable selection procedure fully data-driven
- Can be applied for both classification and regression problems involving both standard and high-dimensional datasets
- Handles mixed data (categorical and continuous input variables) and missing data
- R package available on CRAN (still in development). We invite you to test it:

```
install.packages("VSURF")
```
<span id="page-21-0"></span>(mailto:Robin.Genuer@isped.u-bordeaux2.fr)

**KORKA SERKER YOUR** 

## Short bibliography

- 冨 Breiman, L., Friedman J., Olshen R., Stone C. Classification And Regression Trees. Chapman & Hall (1984)
- 螶 Breiman, L. Bagging. Machine Learning (1996)
	- Breiman, L. Random Forests. Machine Learning (2001)
- 畐 Díaz-Uriarte R., Alvarez de Andrés S. Gene Selection and classification of microarray data using random forest. BMC Bioinformatics (2006)

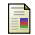

Genuer R., Poggi J.-M. and Tuleau-Malot C. Variable selection using random forests. Pattern Recognition Letters (2010)

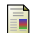

Genuer R., Poggi J.-M. and Tuleau-Malot C. *VSURF*: An *R* Package for Variable Selection Using Random Forests (submitted)